## 소프트웨어중심대학사업단 SW교사강사 교육 프로그램 B-MOOC 수강방법 안내 SW교사강사 교육 프로그램 B-MOOC 수강방법 안내  $\frac{\text{SWN}}{\text{New}}$

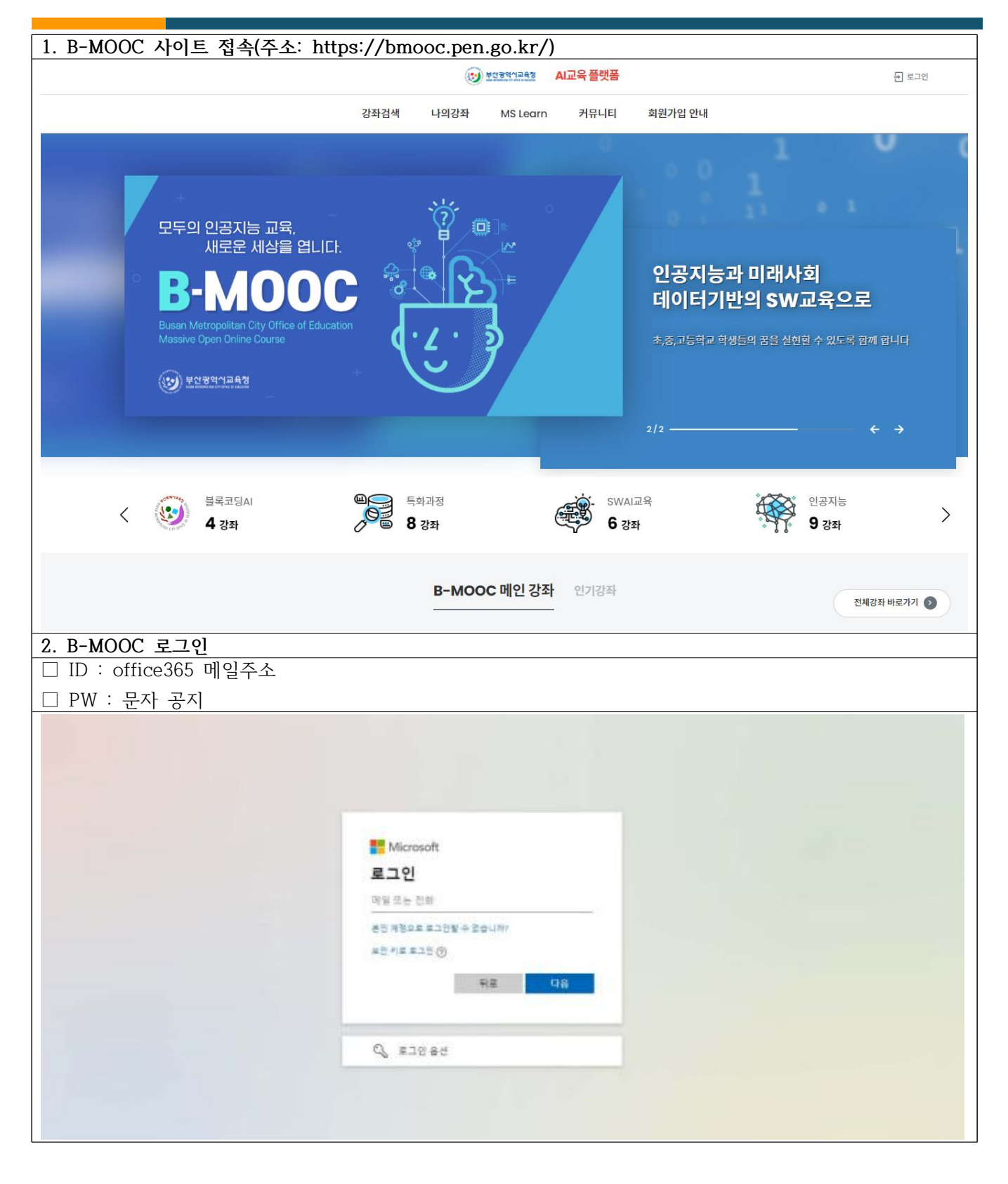

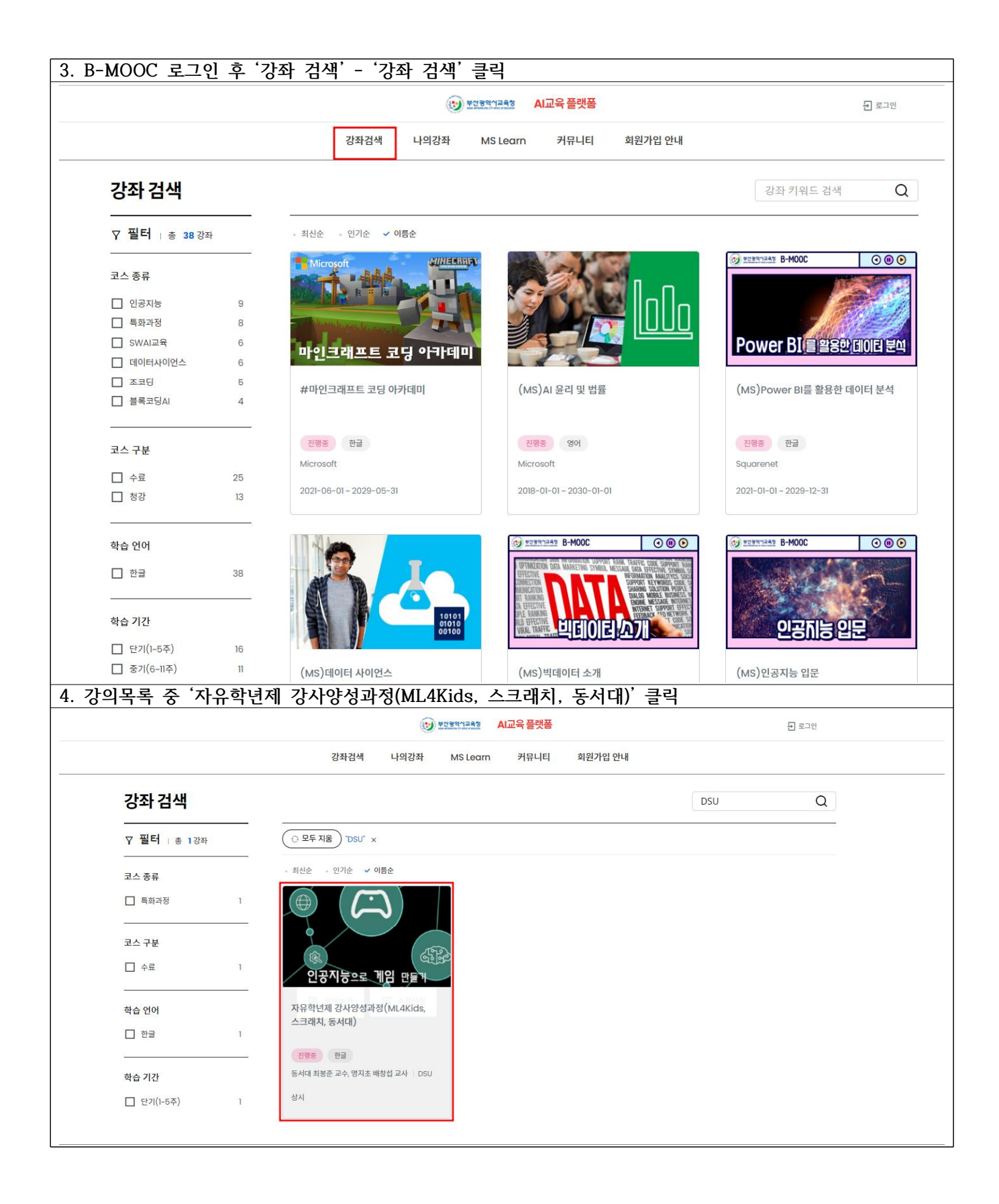

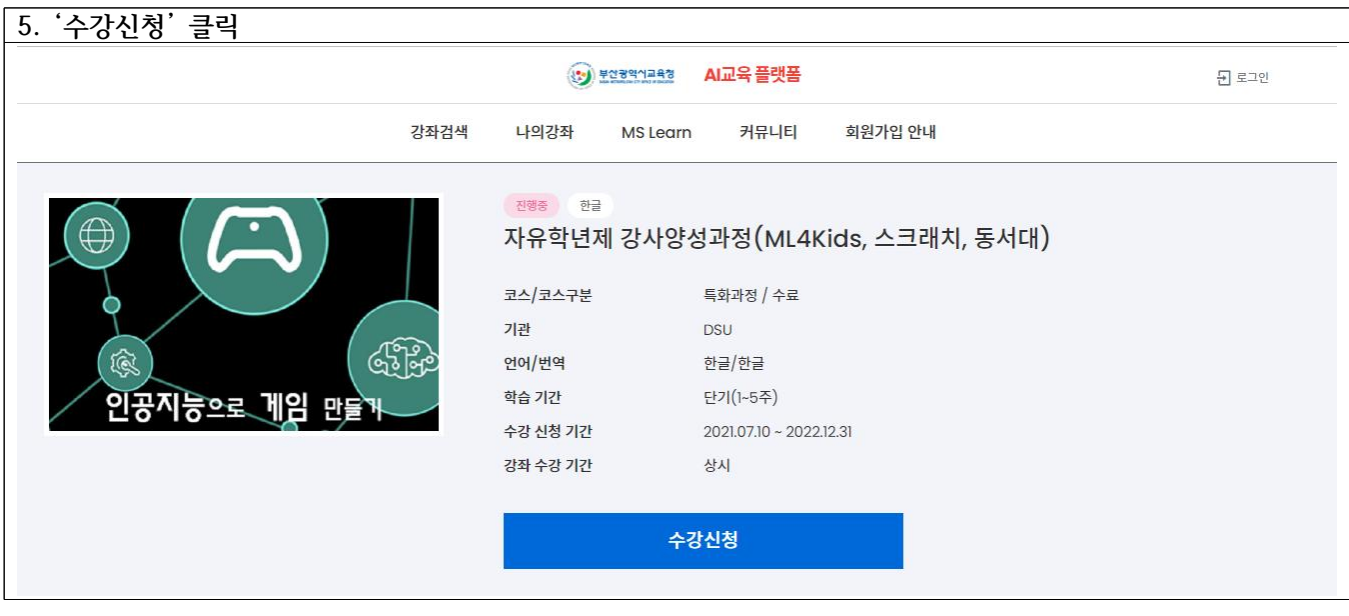

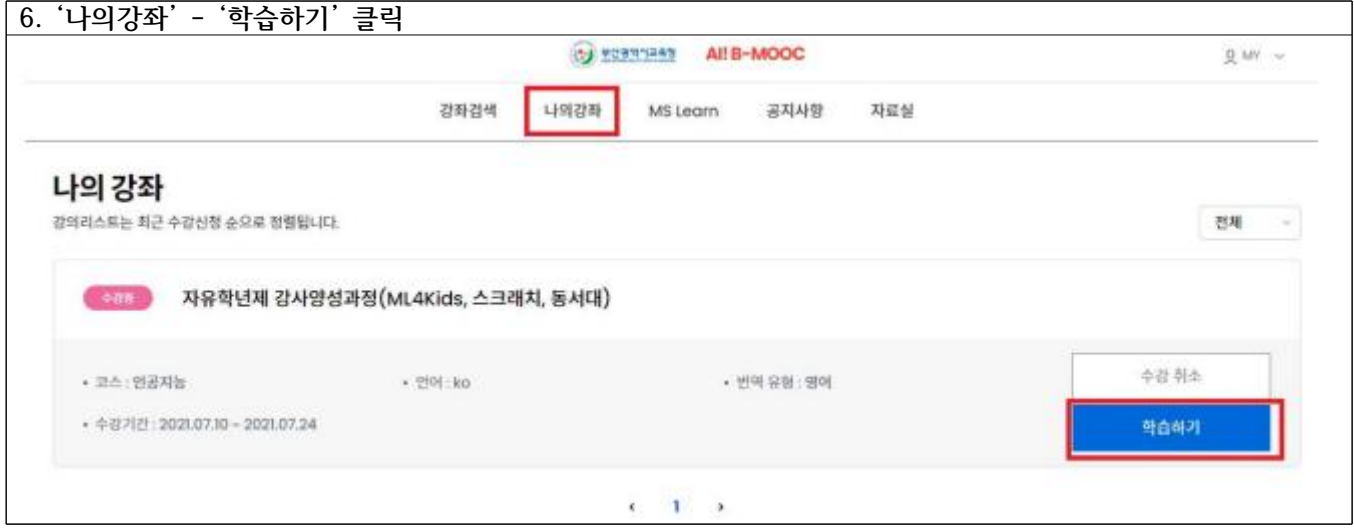

※ 머신포키즈 B-MOOC 온라인 강의는 2022.08.15.(월)까지 수강해 주시면 됩니다.